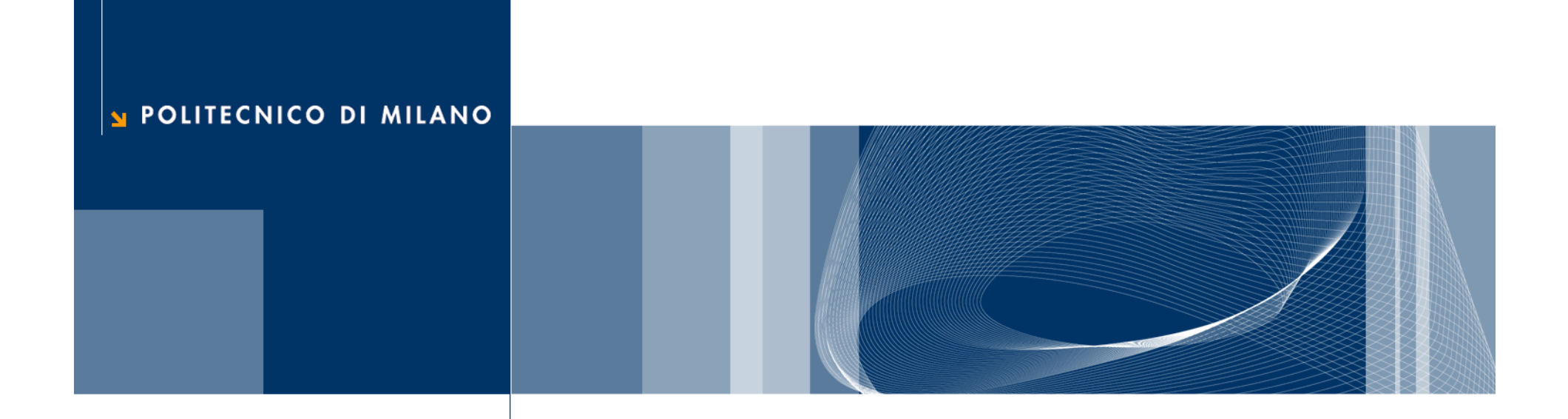

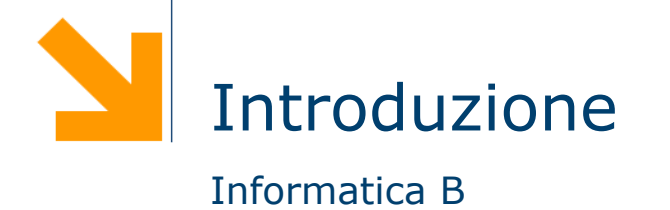

Daniele Loiacono

## Cos'è l'informatica?

 $\Box$  È la scienza che si occupa della rappresentazione dell'informazione e della sua elaborazione e gestione

- Si occupa dell'informazione, che fa parte di ogni attività umana, e non riguarda solo i calcolatori
- Si occupa della rappresentazione, cioè di come modellare la realtà astraendo gli aspetti importanti da quelli trascurabili
- Si occupa di elaborare e gestire l'informazione, cioè di trasformarla opportunamente per raggiungere lo scopo desiderato
- $\Box$  È lo studio sistematico degli algoritmi che descrivono e trasformano l'informazione: la loro teoria, analisi, progetto, efficienza, realizzazione e applicazione

# Cos'è un algoritmo?

 $\Box$  Una sequenza finita di operazioni elementari tali che:

- siano comprensibili ad uno specifico esecutore
- possano essere eseguite senza ambiguità
- permettano di risolvere uno specifico problema

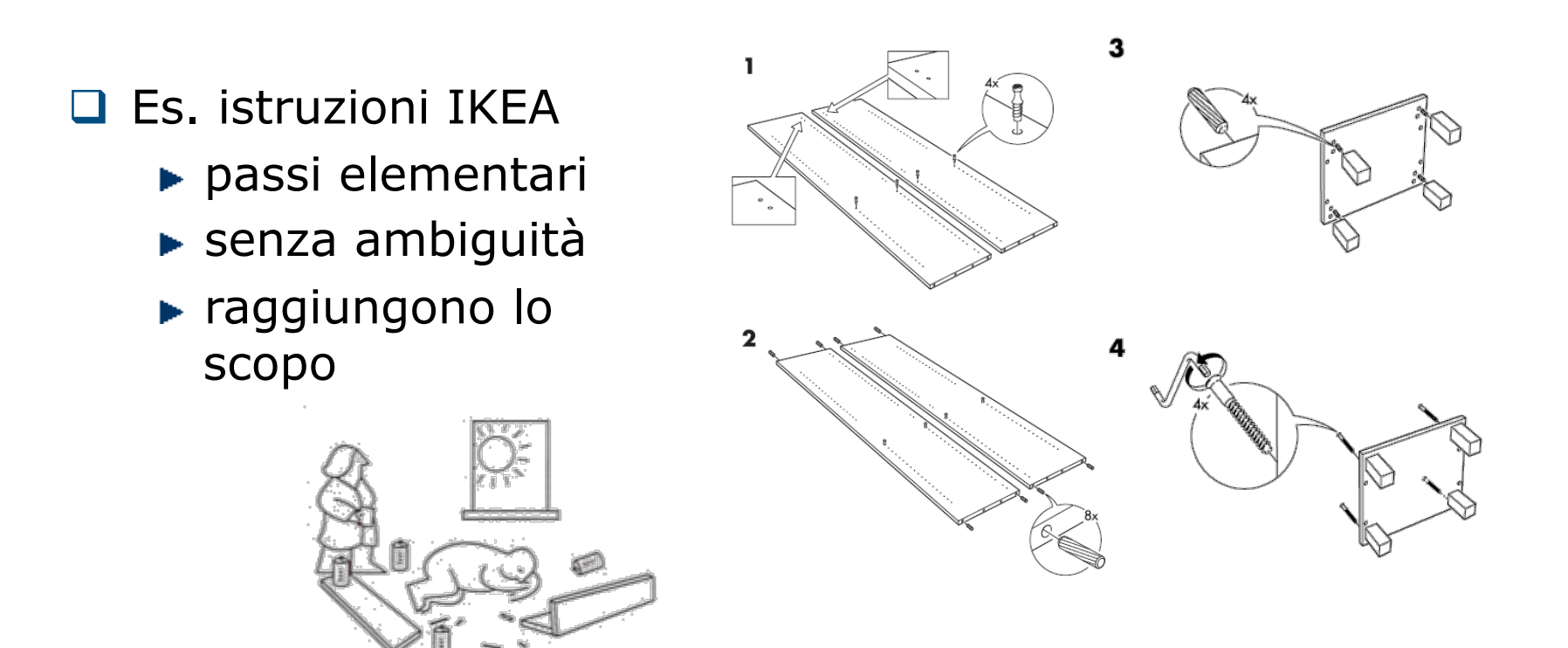

#### Un esempio

 $\Box$  Come si calcola la radice quadrata di x?

$$
\sqrt{x} = y \Leftrightarrow y^2 = x
$$

D Definisce la radice quadrata ma non come si calcola □ Invece...

- 1. Sia y un'ipotesi di soluzione
- 2. Se  $y^2$  è abbastanza vicino ad x, restituisci y
- 3. Altrimenti,

$$
y = 0.5 * (y + x/y)
$$

4. Ricomincia dal punto 2

#### Un altro esempio

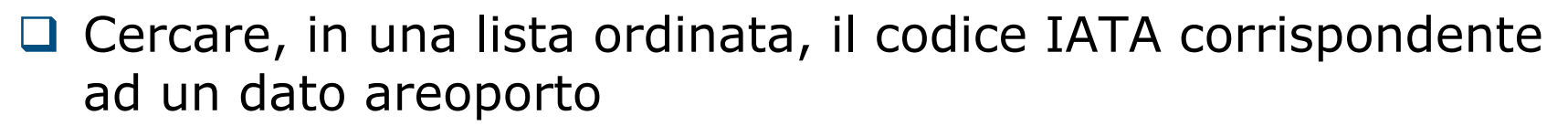

 $\Box$  Cercare, in una lista ordinata, a che aeroporto corrisponde un certo codice IATA

### Un ultimo esempio

□ Come si contano gli studenti in un aula?

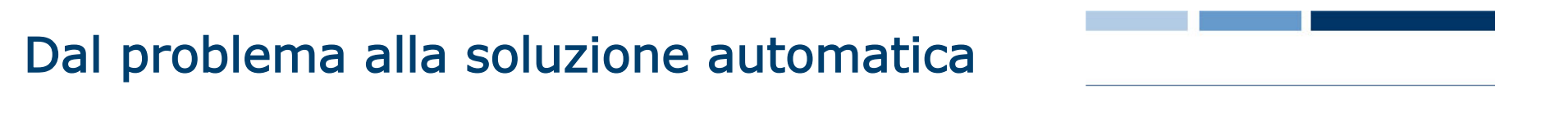

- $\Box$  Ci occuperemo di problemi che riguardano la gestione e l'elaborazione dell'informazione
- □ Vedremo come passare dalla specifica di un problema alla sua soluzione automatica attraverso l'uso di un calcolatore
	- ► La specifica è una descrizione semi-formale del problema
	- E necessario passare dalla specifica ad un algoritmo che risolve il problema dato
	- ► Infine affinché l'algoritmo trovato sia eseguibile dal calcolatore dovrà essere definito in un linguaggio comprensibile al calcolatore stesso

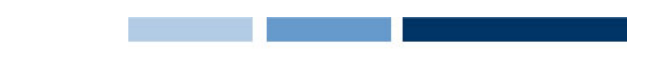

### Dalla specifica all'algoritmo

- $\Box$  Il processo che porta dalla specifica di un problema ad un algoritmo che lo risolve non è automatico e non è facile da formalizzare
	- ► La specifica spesso può essere poco chiara o ambigua
	- ► La scrittura di un algoritmo richiede uno sforzo creativo
- □ Come si impara a progettare un algoritmo?
	- Utilizzare un approccio incrementale
	- Realizzarlo per raffinamenti successivi
	- $\blacktriangleright$  Fare molta pratica
- $\Box$  Qualità
	- ► Correttezza: risolve il problema e prende in considerazione tutti i casi possibili
	- **Efficienza: usa con parsimonia le risorse (es. tempo)**
- $\Box$  La correttezza è fondamentale ma difficile da verificare, l'efficienza è desiderabile e facile da misurare

### Come si formalizza un algoritmo?

- **□** Una buon processo di progettazione si conclude con la definizione precisa e concisa dell'algoritmo ideato
- $\Box$  Alcuni linguaggi semi-formali spesso usati
	- $\blacktriangleright$  Pseudo-codice

 $\mathbf{se} \land \gt 0$  **allora**  $\land = \land + 1$  **altrimenti**  $\land = 0$ 

- ► Diagrammi di flusso (o schemi a blocchi)
	- Blocco di input dati
	- Blocchi di inizio/fine dell'esecuzione
	- Blocco esecutivo
	- Blocco condizionale
	- Blocco di output dati
	- Flusso di controllo delle operazioni

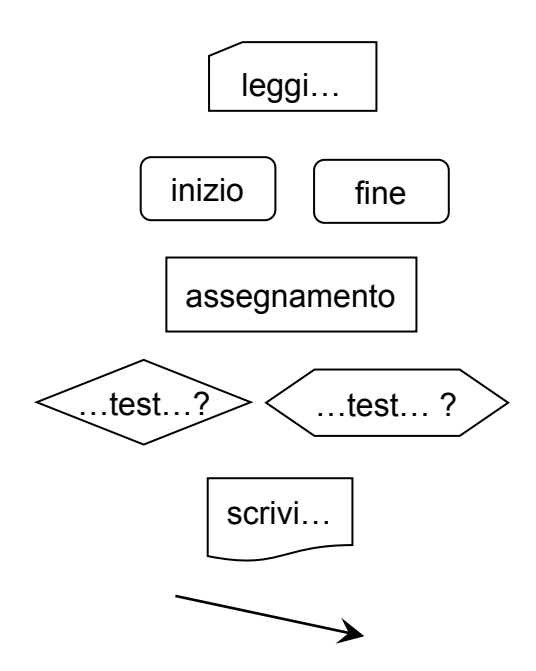

# Esempio: M.C.D. di due naturali positivi

- 1. Leggi N ed M
- 2. MIN = il minimo tra  $N$  ed M
- 3.  $X = 1$
- 4.  $MCD = 1$
- 5. Fintantoché X < MIN

 $I. \quad X = X + 1$ 

II. se X divide sia N che M, allora MCD =  $X$ 

6. Scrivi MCD

#### Esempio: perimetro di un triangolo

□ Date le coordinate di tre punti, riconoscere se sono i vertici di un triangolo non degenere, e nel caso calcolarne il perimetro

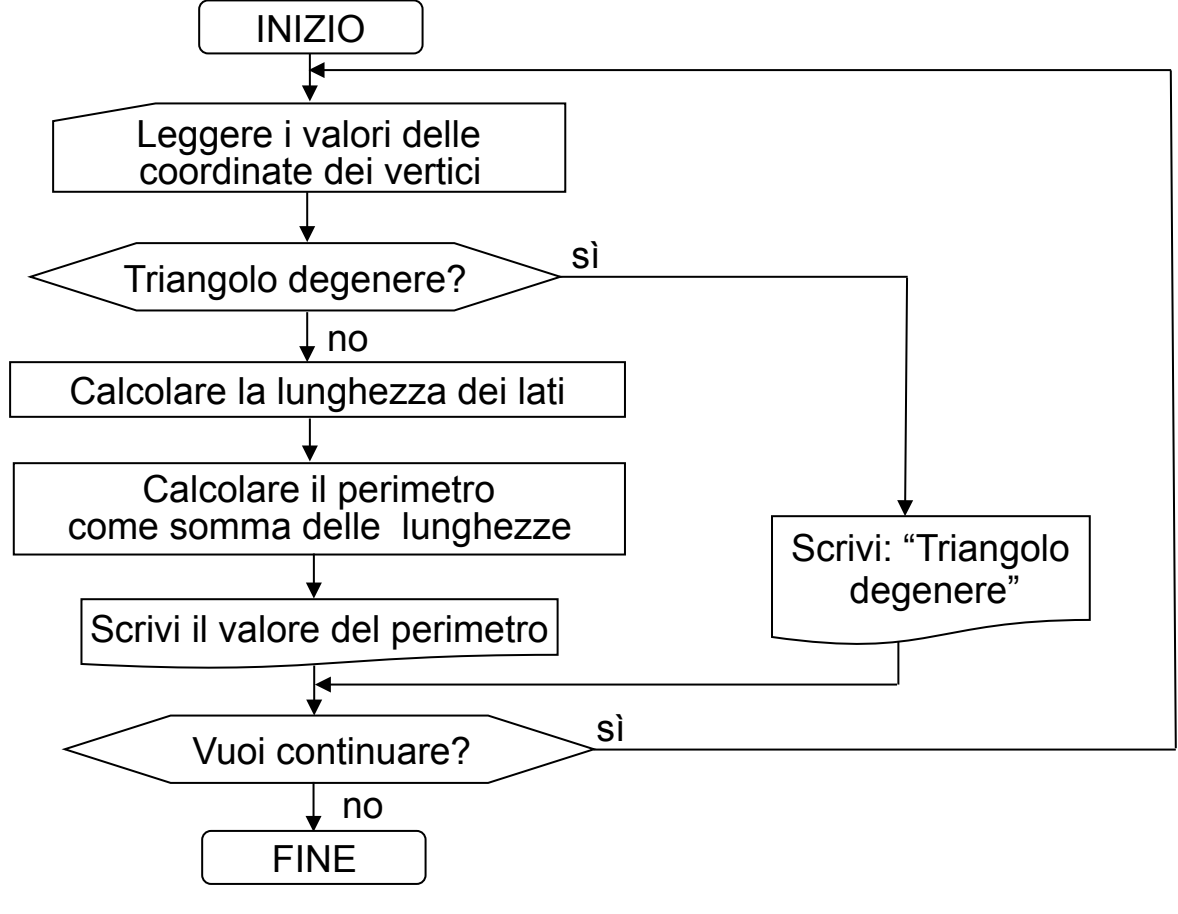

**Daniele Loiacono** 

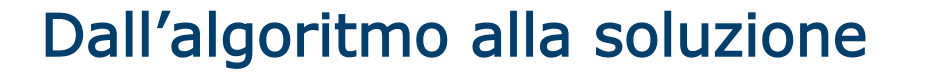

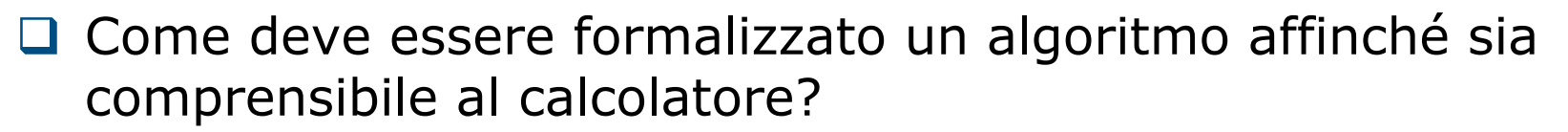

□ Il calcolatore è in grado di eseguire algoritmi (programmi) definiti in linguaggio macchina

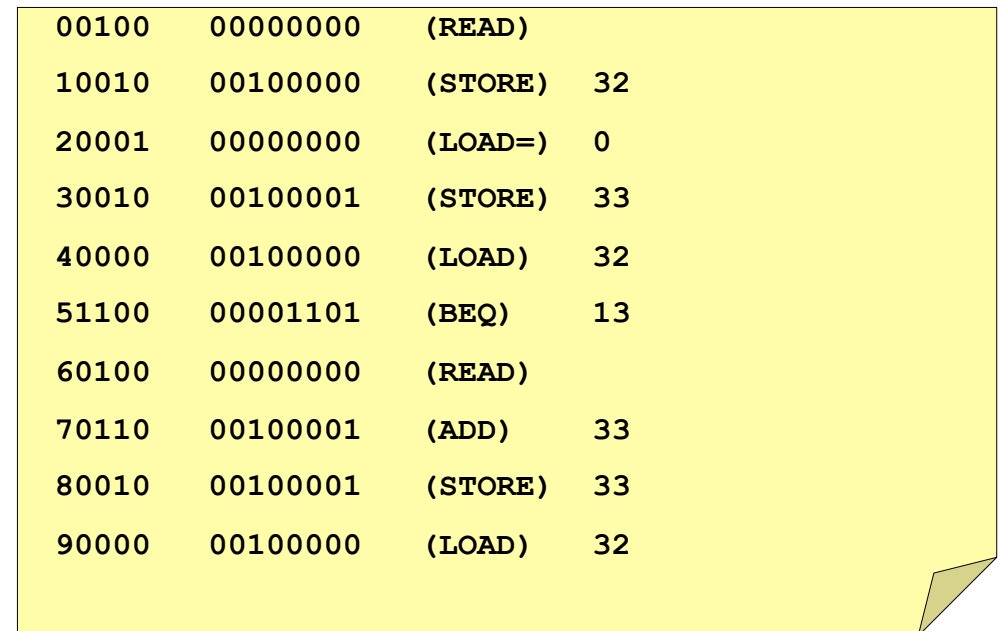

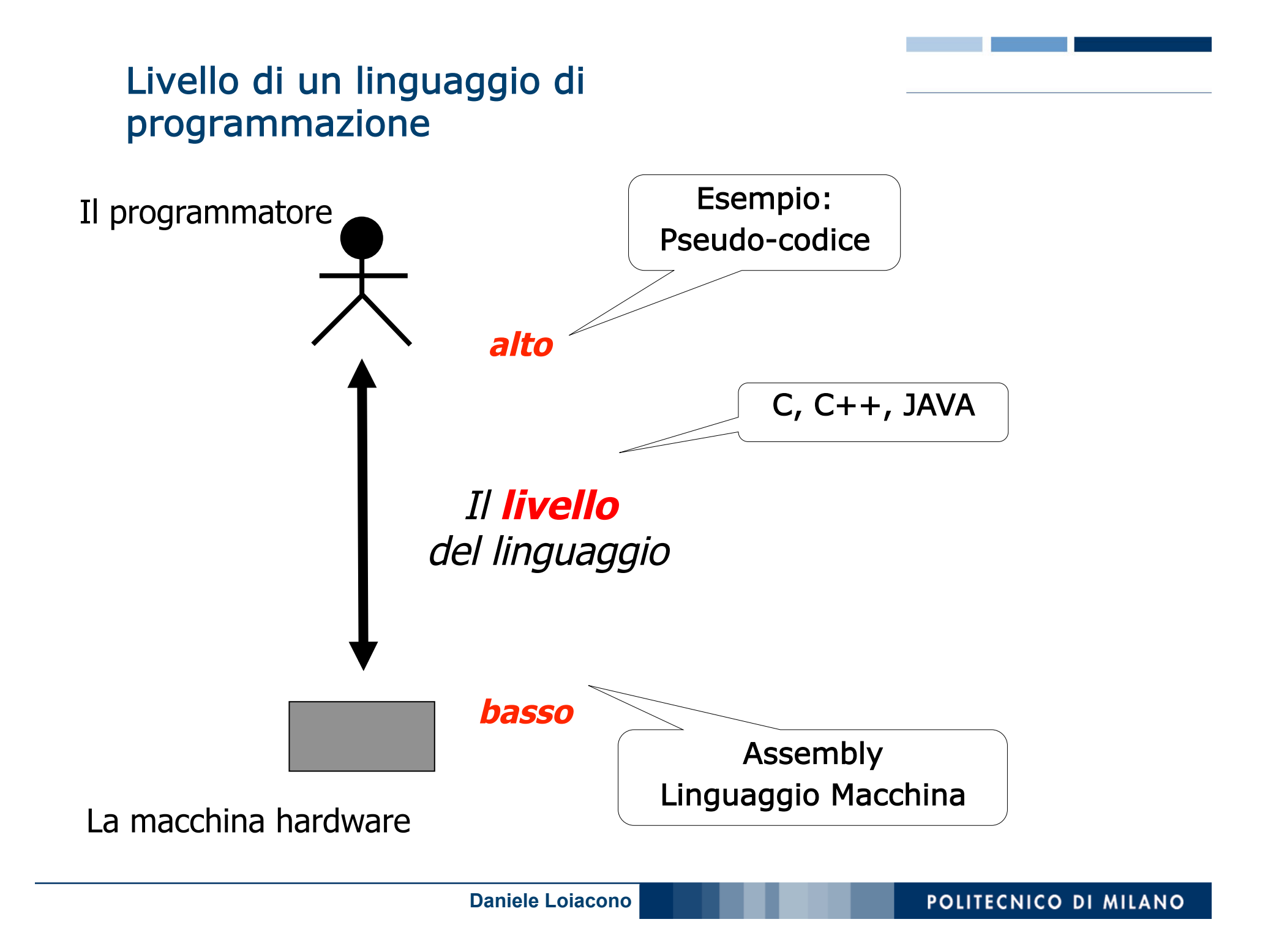

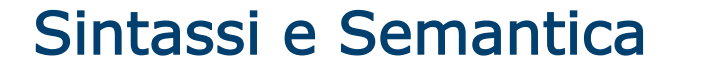

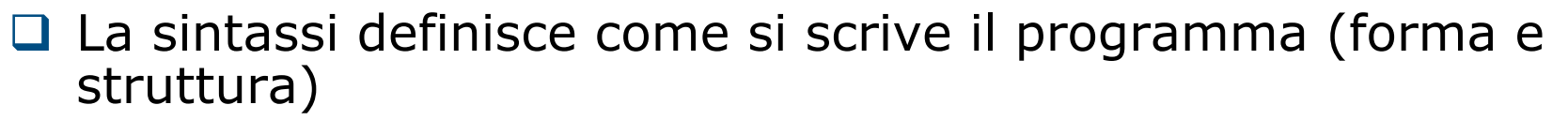

► Esempio: <variabile> = <espressione>

 $\Box$  La semantica definisce come si interpretano le istruzioni contenute nel programma (significato)

Esempio:

<variabile> = <espressione>

"calcola il valore dell'espressione e assegna al contenuto della variabile il valore calcolato"

- $\Box$  Un programma sintatticamente corretto non è necessariamente corretto!
- □ La sintassi può essere verificata automaticamente dal compilatore, la semantica no!

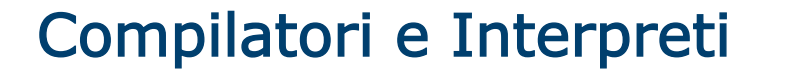

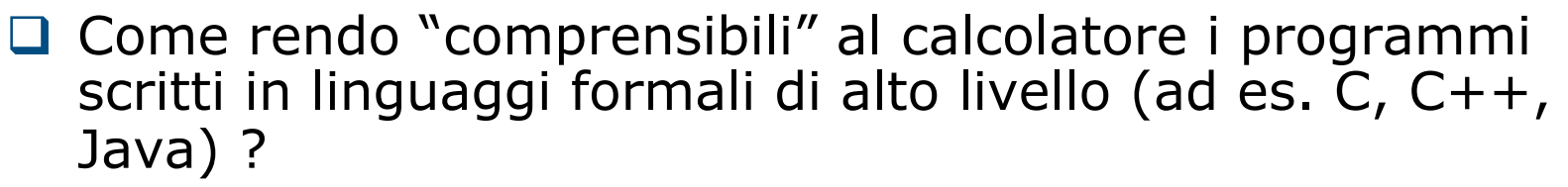

 $\Box$  Due sono gli approcci maggiormente usati:

- Utilizzando un compilatore, un programma che traduce i programmi di alto livello in codice macchina
- Utilizzando un interprete, un programma che interpreta direttamente le istruzioni di alto livello e le esegue
- □ Nei linguaggi compilati la catena di programmazione si compone di 5 fasi:
	- $\blacktriangleright$  Scrittura
	- $\blacktriangleright$  Traduzione
	- ► Collegamento
	- ▶ Caricamento
	- $\blacktriangleright$  Esecuzione

#### 1. Scrittura

- $\Box$  Il programma, costituito da una sequenza di caratteri, viene composto e modificato usando un qualsiasi editor
- □ Così otteniamo un codice sorgente memorizzato in memoria di massa in un file di testo (es. XYZ.c)

## 2. Traduzione

- **□ Il compilatore si occupa della traduzione dal linguaggio di** alto livello al linguaggio macchina
- □ Durante questa fase si riconoscono i simboli, le parole e i costrutti del linguaggio:
	- eventuali messaggi diagnostici segnalano errori di sintassi
- $\Box$  Viene generato il codice macchina in forma binaria : a partire dal codice sorgente si genera il codice oggetto, cioè in un file binario

## 3. Collegamento (linking)

- $\Box$  Il collegatore (linker) deve collegare fra loro il file oggetto ed altre librerie utilizzate (es. librerie di I/O)
- **□** Si rendono globalmente coerenti i riferimenti agli indirizzi dei vari elementi collegati
- $\Box$  Si genera un programma eseguible, un file binario che contiene il codice macchina del programma eseguibile completo, di nome XYZ.exe
- □ Messaggi di errore possono essere dovuti ad errori nel citare i nomi delle funzionalità di librerie esterne da collegare
- $\Box$  Il programma sarà effettivamente eseguibile solo dopo che il contenuto del file sarà stato caricato nella memoria di lavoro (centrale) del calcolatore

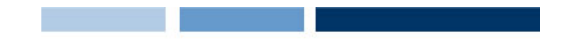

### 4. Caricamento (loading)

- $\Box$  Il caricatore (*loader*) individua una porzione libera della memoria di lavoro e vi copia il contenuto del programma eseguibile
	- Eventuali messaggi rivolti all'utente possono segnalare che non c'è abbastanza spazio in memoria

#### 5. Esecuzione

- $\Box$  Per eseguire il programma occorre fornire in ingresso i dati richiesti e in uscita riceveremo i risultati (su video o file o stampante)
- □ Durante l'esecuzione possono verificarsi degli errori (detti "errori di run-time"), quali:
	- ► calcoli con risultati scorretti (per esempio un overflow)
	- calcoli impossibili (divisioni per zero, logaritmo di un numero negativo, radice quadrata di un numero negativo,….)
	- errori nella concezione dell'algoritmo (l'algoritmo non risolve il problema dato)
- **□ Tutti gli esempi citati si riferiscono ai cosiddetti errori** semantici